# **MAC 110 — Introdução à Ciência da Computação**

Aula 14

Nelson Lago

BMAC – 2024

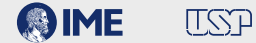

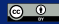

Nós já podemos:

Nós já podemos:

Nós já podemos:

- **•Interagir com o "mundo"**
	- ▶ *Ler* dados input()

Nós já podemos:

- ▶ *Ler* dados input()
- ▶ Apresentar dados print()

Nós já podemos:

- ▶ *Ler* dados input()
- $\rightarrow$  Apresentar dados  $-$  print()
	- **»** *Lembrando que dados podem ter tipos diferentes*

Nós já podemos:

### **•Interagir com o "mundo"**

- ▶ *Ler* dados input()
- $\rightarrow$  Apresentar dados  $-$  print()
	- **»** *Lembrando que dados podem ter tipos diferentes*

### **• Guardar dados com um** *nome* **— variáveis**

Nós já podemos:

- ▶ *Ler* dados input()
- $\rightarrow$  Apresentar dados  $-$  print()
	- **»** *Lembrando que dados podem ter tipos diferentes*
- **• Guardar dados com um** *nome*  **variáveis**
- **• Processá-los expressões como <sup>+</sup>, -, format() etc**

Nós já podemos:

- ▶ *Ler* dados input()
- $\blacktriangleright$  Apresentar dados  $-$  print()
	- **»** *Lembrando que dados podem ter tipos diferentes*
- **• Guardar dados com um** *nome*  **variáveis**
- **• Processá-los expressões como <sup>+</sup>, -, format() etc**
	- ▶ Que podem ser *compostas* (5 + 7) / 2

Nós já podemos:

- ▶ *Ler* dados input()
- $\blacktriangleright$  Apresentar dados  $-$  print()
	- **»** *Lembrando que dados podem ter tipos diferentes*
- **• Guardar dados com um** *nome*  **variáveis**
- **• Processá-los expressões como <sup>+</sup>, -, format() etc**
	- ▶ Que podem ser *compostas* (5 + 7) / 2
	- ▶ Tomando "decisões" **if**

Nós já podemos:

- ▶ *Ler* dados input()
- $\triangleright$  Apresentar dados  $-$  print()
	- **»** *Lembrando que dados podem ter tipos diferentes*
- **• Guardar dados com um** *nome*  **variáveis**
- **• Processá-los expressões como <sup>+</sup>, -, format() etc**
	- ▶ Que podem ser *compostas* (5 + 7) / 2
	- ▶ Tomando "decisões" **if**
	- ▶ Fazendo repetições **while**

Também podemos:

Também podemos:

**• Dividir o programa em partes com** *nomes* **— funções**

### **• Dividir o programa em partes com** *nomes* **— funções**

▶ Cada parte funciona de maneira independente, pois as variáveis "dentro" de cada uma normalmente não são visíveis para as outras — escopo

### **• Dividir o programa em partes com** *nomes* **— funções**

- ▶ Cada parte funciona de maneira independente, pois as variáveis "dentro" de cada uma normalmente não são visíveis para as outras — escopo
- **• Essas partes também podem interagir com o "mundo"**

### **• Dividir o programa em partes com** *nomes* **— funções**

- ▶ Cada parte funciona de maneira independente, pois as variáveis "dentro" de cada uma normalmente não são visíveis para as outras — escopo
- **• Essas partes também podem interagir com o "mundo"**
	- ▶ input() e print()

### **• Dividir o programa em partes com** *nomes* **— funções**

- ▶ Cada parte funciona de maneira independente, pois as variáveis "dentro" de cada uma normalmente não são visíveis para as outras — escopo
- **• Essas partes também podem interagir com o "mundo"**
	- ▶ input() e print()

### **• Ou podem interagir com as outras partes do programa**

### **• Dividir o programa em partes com** *nomes* **— funções**

- ▶ Cada parte funciona de maneira independente, pois as variáveis "dentro" de cada uma normalmente não são visíveis para as outras — escopo
- **• Essas partes também podem interagir com o "mundo"**
	- ▶ input() e print()
- **• Ou podem interagir com as outras partes do programa**
	- ▶ *recebendo* e *devolvendo* dados parâmetros e **return**

### **• Dividir o programa em partes com** *nomes* **— funções**

- ▶ Cada parte funciona de maneira independente, pois as variáveis "dentro" de cada uma normalmente não são visíveis para as outras — escopo
- **• Essas partes também podem interagir com o "mundo"**
	- ▶ input() e print()
- **• Ou podem interagir com as outras partes do programa**
	- ▶ *recebendo* e *devolvendo* dados parâmetros e **return**

```
def média(a, b):
return (a + b) / 2
```
### **• Dividir o programa em partes com** *nomes* **— funções**

- ▶ Cada parte funciona de maneira independente, pois as variáveis "dentro" de cada uma normalmente não são visíveis para as outras — escopo
- **• Essas partes também podem interagir com o "mundo"**
	- ▶ input() e print()

### **• Ou podem interagir com as outras partes do programa**

▶ *recebendo* e *devolvendo* dados — parâmetros e **return**

```
def média(a, b):
return (a + b) / 2
```
▶ Lendo ou modificando uma variável **global**

## **O que está faltando?**

### **O que está faltando?**

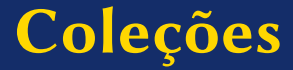

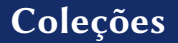

#### **• Lista de clientes**

### **• Lista de clientes**

▶ E, por que não, "sub-listas", como a lista dos clientes que atendem a um dado critério (idade, cidade em que moram etc.)

### **• Lista de clientes**

- ▶ E, por que não, "sub-listas", como a lista dos clientes que atendem a um dado critério (idade, cidade em que moram etc.)
- **• Lista dos divisores de um número**

### **• Lista de clientes**

- ▶ E, por que não, "sub-listas", como a lista dos clientes que atendem a um dado critério (idade, cidade em que moram etc.)
- **• Lista dos divisores de um número**

**• …**

### **• Lista de clientes**

- ▶ E, por que não, "sub-listas", como a lista dos clientes que atendem a um dado critério (idade, cidade em que moram etc.)
- **• Lista dos divisores de um número**

**• …**

Faz sentido inventar nomes (variáveis) para cada um deles?

### **• Lista de clientes**

- ▶ E, por que não, "sub-listas", como a lista dos clientes que atendem a um dado critério (idade, cidade em que moram etc.)
- **• Lista dos divisores de um número**

**• …**

Faz sentido inventar nomes (variáveis) para cada um deles? (dica: não  $\hat{c}$ )

### **• Lista de clientes**

- ▶ E, por que não, "sub-listas", como a lista dos clientes que atendem a um dado critério (idade, cidade em que moram etc.)
- **• Lista dos divisores de um número**

**• …**

Faz sentido inventar nomes (variáveis) para cada um deles? (dica: não  $\hat{\bullet}$ ) O que faz sentido é tratá-los como um *conjunto* que tem um nome

### **• Lista de clientes**

- ▶ E, por que não, "sub-listas", como a lista dos clientes que atendem a um dado critério (idade, cidade em que moram etc.)
- **• Lista dos divisores de um número**

**• …**

Faz sentido inventar nomes (variáveis) para cada um deles? (dica: não  $\hat{\bullet}$ ) O que faz sentido é tratá-los como um *conjunto* que tem um nome

**• Podemos manipular o conjunto como um todo**

### **• Lista de clientes**

- ▶ E, por que não, "sub-listas", como a lista dos clientes que atendem a um dado critério (idade, cidade em que moram etc.)
- **• Lista dos divisores de um número**

**• …**

Faz sentido inventar nomes (variáveis) para cada um deles? (dica: não  $\hat{\bullet}$ ) O que faz sentido é tratá-los como um *conjunto* que tem um nome

- **• Podemos manipular o conjunto como um todo**
- **• Podemos manipular subconjuntos**

**• …**

### **• Lista de clientes**

- ▶ E, por que não, "sub-listas", como a lista dos clientes que atendem a um dado critério (idade, cidade em que moram etc.)
- **• Lista dos divisores de um número**

Faz sentido inventar nomes (variáveis) para cada um deles? (dica: não  $\left( \bullet \right)$ ) O que faz sentido é tratá-los como um *conjunto* que tem um nome

- **• Podemos manipular o conjunto como um todo**
- **• Podemos manipular subconjuntos**
- **• Podemos manipular elementos um por um**

**• …**

### **• Lista de clientes**

- ▶ E, por que não, "sub-listas", como a lista dos clientes que atendem a um dado critério (idade, cidade em que moram etc.)
- **• Lista dos divisores de um número**

Faz sentido inventar nomes (variáveis) para cada um deles? (dica: não  $\left( \bullet \right)$ ) O que faz sentido é tratá-los como um *conjunto* que tem um nome

- **• Podemos manipular o conjunto como um todo**
- **• Podemos manipular subconjuntos**
- **• Podemos manipular elementos um por um**
- **• Podemos manipular um elemento específico**

### **• Lista de clientes**

- ▶ E, por que não, "sub-listas", como a lista dos clientes que atendem a um dado critério (idade, cidade em que moram etc.)
- **• Lista dos divisores de um número**

**• …**

Faz sentido inventar nomes (variáveis) para cada um deles? (dica: não  $\hat{\bullet}$ ) O que faz sentido é tratá-los como um *conjunto* que tem um nome

- **• Podemos manipular o conjunto como um todo**
- **• Podemos manipular subconjuntos**
- **• Podemos manipular elementos um por um**
- **• Podemos manipular um elemento específico**
```
cores = ["vermelho", "azul", "amarelo"]
```

```
cores = ["vermelho", "azul", "amarelo"]
```
cores = ["vermelho", "azul", "amarelo"]

```
print(cores[0])
```

```
cores = ["vermelho", "azul", "amarelo"]
```

```
print(cores[0])
                                            <u> - - - - - - - - - - - - - - - - -</u>
vermelho
```

```
cores = ["vermelho", "azul", "amarelo"]
```
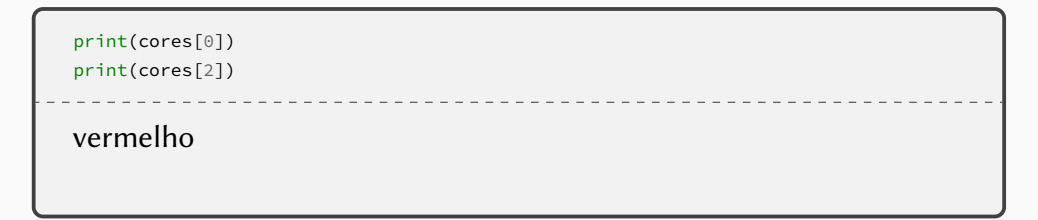

```
cores = ["vermelho", "azul", "amarelo"]
```

```
print(cores[0])
print(cores[2])
vermelho
amarelo
```
### **Listas**

#### **import turtle**

```
pixador = turtle.Turtle()
pixador.width(5)
cores = ["red", "green", "blue", "black"]
i = 0while i < 4:
    pixador.pencolor(cores[i])
    pixador.forward(50)
    pixador.right(90)
    i = i + 1turtle.done()
```
# **• Dois tipos fundamentais de repetição**

**1** Repetições até atingir um resultado

- **»** *Encontrar o próximo primo*
- **»** *Reiniciar o jogo até o usuário escolher "sair"*

**»** *…*

**2** Repetições sobre os elementos de um conjunto

- **»** *Apresentar todos os pixels de uma foto na tela*
- **»** *Trocar todas as letras de um texto para maiúsculas*

**»** *…*

### **• Dois tipos fundamentais de repetição**

**1** Repetições até atingir um resultado

- **»** *Encontrar o próximo primo*
- **»** *Reiniciar o jogo até o usuário escolher "sair"*

**»** *…*

### **2** Repetições sobre os elementos de um conjunto

- **»** *Apresentar todos os pixels de uma foto na tela*
- **»** *Trocar todas as letras de um texto para maiúsculas*

**»** *…*

```
primos = [2, 3, 5, 7, 11, 13, 17, 19, 23, 29]
n = \Thetawhile n < len(primos):
    print("O número", primos[n], "é primo")
    n + = 1
```

```
primos = [2, 3, 5, 7, 11, 13, 17, 19, 23, 29]
n = \Thetawhile n < len(primos):
    print("O número", primos[n], "é primo")
    n + = 1
```

```
primos = [2, 3, 5, 7, 11, 13, 17, 19, 23, 29]
for p in primos:
    print("O número", p, "é primo")
```

```
primos = [2, 3, 5, 7, 11, 13, 17, 19, 23, 29]
for p in primos:
    print("O número", p, "é primo")
```

```
primos = [2, 3, 5, 7, 11, 13, 17, 19, 23, 29]
for p in primos:
   print("O número", p, "é primo")
```
### **• Um laço correto precisa**

- ▶ Inicializar a variável de controle antes do início do laço
- ▶ Verificar a condição adequada a cada iteração para que as repetições aconteçam o número correto de vezes
- ▶ Alterar o valor da variável de acordo com a lógica do programa (no mínimo, na última iteração) para garantir que o laço termine

```
primos = [2, 3, 5, 7, 11, 13, 17, 19, 23, 29]
n = \Thetawhile n < len(primos):
    print("O {}o primo é {}".format(n+1, primos[n]))
    n + = 1
```

```
primos = [2, 3, 5, 7, 11, 13, 17, 19, 23, 29]
n = \Thetawhile n < len(primos):
    print("O {}o primo é {}".format(n+1, primos[n]))
    n + = 1
```

```
primos = [2, 3, 5, 7, 11, 13, 17, 19, 23, 29]
n = 1for p in primos:
    print("O {}o primo é {}".format(n, p))
    n + = 1
```

```
import turtle
caçadores = []
cores = ['red', 'blue', 'green', 'orange']
i = 0while i < 4:
    caçador = turtle.Turtle()
    caçador.color(cores[i])
    caçador.width(5)
    caçador.right(i * 90)
    caçadores.append(caçador)
    i = i + 1for caçador in caçadores:
```

```
caçador.forward(80)
turtle.done()
```
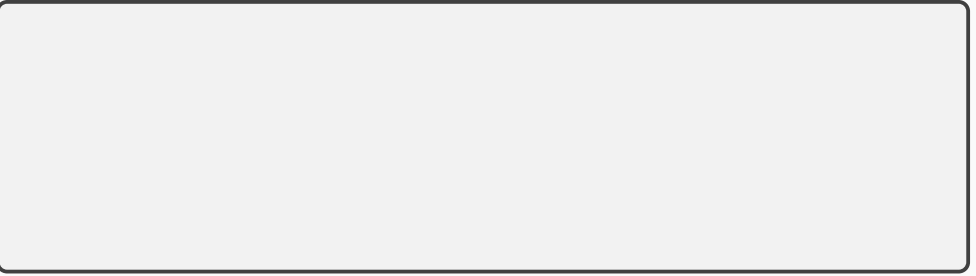

```
sugestão = "nenhuma"
while sugestão != "":
    sugestão = input("Sugira uma canção para o DJ: ")
```

```
canções = []
sugestão = "nenhuma"
while sugestão != "":
    sugestão = input("Sugira uma canção para o DJ: ")
```

```
canções = []
sugestão = "nenhuma"
while sugestão != "":
    sugestão = input("Sugira uma canção para o DJ: ")
    if sugestão != "":
        canções.append(sugestão)
```

```
canções = []
sugestão = "nenhuma"
while sugestão != "":
    sugestão = input("Sugira uma canção para o DJ: ")
    if sugestão != "":
        canções.append(sugestão)
print("No total, foram sugeridas {} canções:".format(len(canções)))
print(canções)
```

```
canções = []
sugestão = "nenhuma"
while sugestão != "":
    sugestão = input("Sugira uma canção para o DJ: ")
    if sugestão != "":
        canções.append(sugestão)
print("No total, foram sugeridas {} canções:".format(len(canções)))
n = 0while n < len(canções):
    print(canções[n])
    n + = 1
```

```
canções = []
sugestão = "nenhuma"
while sugestão != "":
    sugestão = input("Sugira uma canção para o DJ: ")
    if sugestão != "":
        canções.append(sugestão)
print("No total, foram sugeridas {} canções:".format(len(canções)))
for canção in canções:
    print(canção)
```
Já criamos uma função que recebe um número natural e devolve **True** ou **False** indicando se o número é ou não é primo

Já criamos uma função que recebe um número natural e devolve **True** ou **False** indicando se o número é ou não é primo

```
def éPrimo(x):
   divisor = x -1while divisor >= 2:
        if x % divisor == 0:
            return False
        divisor -= 1
    return True
```
Já criamos uma função que recebe um número natural e devolve **True** ou **False** indicando se o número é ou não é primo

```
def éPrimo(x):
   if x < 2:
        return False
   divisor = x -1while divisor >= 2:
        if x % divisor == 0:
            return False
        divisor -= 1
    return True
```
Já criamos uma função que recebe um número natural e devolve o primeiro primo maior que esse número

Já criamos uma função que recebe um número natural e devolve o primeiro primo maior que esse número

```
def próximoPrimo(n):
    n + = 1while not éPrimo(n):
        n + = 1return n
```
**def** contémAlgumPrimo(l):

```
def contémAlgumPrimo(l):
    achei = False
    return achei
```

```
def contémAlgumPrimo(l):
    achei = False
        if éPrimo(n):
            achei = True
    return achei
```

```
def contémAlgumPrimo(l):
    achei = False
    for n in l:
        if éPrimo(n):
            achei = True
    return achei
```

```
def contémAlgumPrimo(l):
    for n in l:
        if éPrimo(n):
            return True
    return False
```
Escreva uma função que recebe n como parâmetro e devolve uma coleção com os n primeiros números primos
```
def primeirosPrimos(n):
```

```
def primeirosPrimos(n):
 primos = \lceil]
 return primos
```

```
def primeirosPrimos(n):
 primos = \lceil]
 while len(primos) < n:
 return primos
```

```
def primeirosPrimos(n):
primos = \lceil]
while len(primos) < n:
   primos.append(encontrado)
 return primos
```

```
def primeirosPrimos(n):
 primos = \lceil]
while len(primos) < n:
   encontrado = encontraPróximoPrimo(encontrado)
   primos.append(encontrado)
 return primos
```

```
def primeirosPrimos(n):
 primos = \lceil]
 encontrado = \thetawhile len(primos) < n:
   encontrado = encontraPróximoPrimo(encontrado)
   primos.append(encontrado)
 return primos
```
**def** encontraMaior(lista):

```
def encontraMaior(lista):
   return maior
```

```
def encontraMaior(lista):
  for n in lista:
  return maior
```

```
def encontraMaior(lista):
  for n in lista:
       if n > maior:
           major = nreturn maior
```

```
def encontraMaior(lista):
  maior = lista[0]for n in lista:
       if n > maior:
          major = nreturn maior
```

```
def encontraMaior(lista):
  maior = lista[0]for n in lista:
       if n > maior:
          major = nreturn maior
```

```
def encontraMaior(lista):
  maior = lista[0]for n in lista:
       if n > maior:
          major = nreturn maior, menor
```

```
def encontraMaior(lista):
  maior = lista[0]menor = lista[0]for n in lista:
      if n > maior:
          major = nreturn maior, menor
```

```
def encontraMaior(lista):
  maior = lista[0]menor = lista[0]for n in lista:
      if n > maior:
          major = nif n < menor:
          menor = nreturn maior, menor
```
**def** soma\_elementos(lista):

```
def soma_elementos(lista):
   soma = \thetafor i in lista:
   return soma
```

```
def soma_elementos(lista):
   soma = \thetafor i in lista:
       soma += i
   return soma
```

```
def mescla_listas(l1, l2):
```

```
def mescla_listas(l1, l2):
   lista = []
   return lista
```

```
def mescla_listas(l1, l2):
  lista = []
  i, j = 0, 0return lista
```

```
def mescla_listas(l1, l2):
  lista = []
  i, j = 0, 0while i < len(l1) and j < len(l2):
   return lista
```

```
def mescla_listas(l1, l2):
  lista = []
  i, j = 0, 0while i < len(l1) and j < len(l2):
      if l1[i] < l2[j]:
          lista.append(l1[i])
          i + 1
```
**return** lista

```
def mescla_listas(l1, l2):
  lista = []
  i, j = 0, 0while i < len(l1) and j < len(l2):
      if l1[i] < l2[j]:
          lista.append(l1[i])
          i + 1else:
   return lista
```

```
def mescla_listas(l1, l2):
  lista = []
  i, j = 0, 0while i < len(l1) and j < len(l2):
      if l1[i] < l2[j]:
          lista.append(l1[i])
          i + 1else:
          lista.append(l2[j])
          j + = 1return lista
```

```
def mescla_listas(l1, l2):
  lista = []
  i, i = 0, 0while i < len(l1) and j < len(l2):
      if l1[i] < l2[j]:
          lista.append(l1[i])
          i + 1else:
          lista.append(l2[j])
          j + = 1while i < len(l1):
      lista.append(l1[i])
      i + = 1
```
**return** lista

```
def mescla_listas(l1, l2):
  lista = []
  i, i = 0, 0while i < len(l1) and j < len(l2):
      if l1[i] < l2[j]:
          lista.append(l1[i])
          i + 1else:
          lista.append(l2[j])
          j + = 1while i < len(l1):
      lista.append(l1[i])
      i + = 1while j < len(l2):
      lista.append(l2[j])
      j + = 1return lista
```